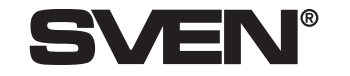

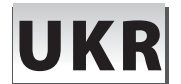

# *Для нотаток* Інструкція користувача

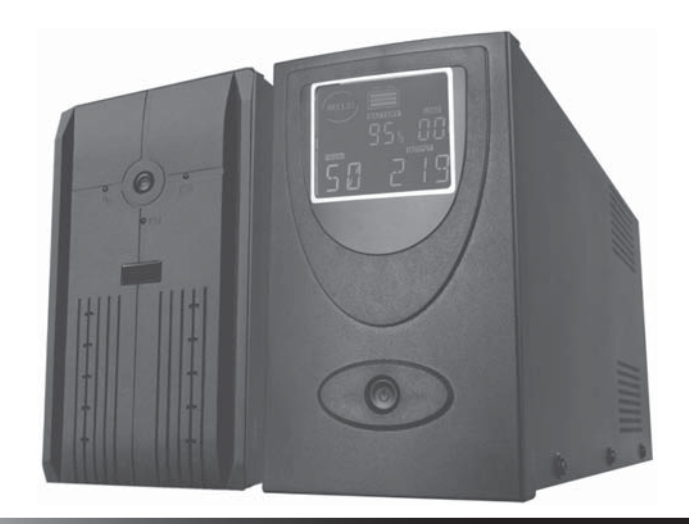

# Джерело безперебійного живлення

Моделі: RESERVE-650 VA RESERVE-800 VA RESERVE-1200 VA RESERVE-1500 VA

### **ЗМІСТ**

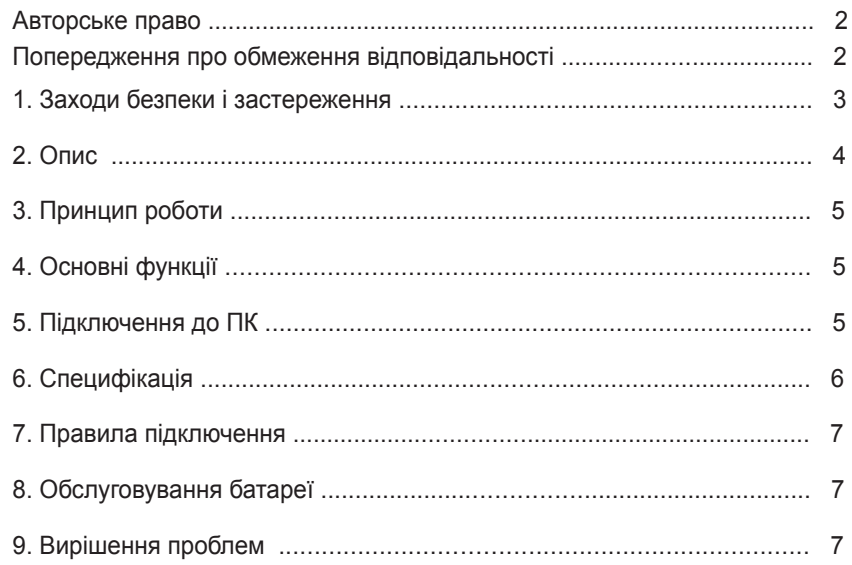

#### **Авторське право**

© 2002, Sven Corporation. Ця інструкція та інформація, що міститься <sup>в</sup> ній, захищені авторським правом. Всі права застережені. Всі торгові марки <sup>є</sup> власністю їх законних власників.

#### **Попередження про обмеження відповідальності**

Не зважаючи на докладені зусилля зробити інструкцію точнішою, <sup>в</sup> тексті можливі деякі невідповідності. Інформація даної інструкції надана на умовах «як <sup>є</sup>». Автор і видавець не несуть жодних зобов'язань перед особою або організацією за збитки або пошкодження, викликані інформацією, що міститься <sup>в</sup> даній інструкції. Виробник акустичних систем не несе відповідальності за зроблені при цьому технічні або редакційні помилки, <sup>а</sup> також за пошкодження, що походять від неналежного використання устаткування. Необхідні зміни до даної інструкції включатимуться <sup>в</sup> наступні видання.

**ПЕРЕД ВСТАНОВЛЕННЯМ <sup>І</sup> ВКЛЮЧЕННЯМ ДЖЕРЕЛА БЕЗПЕРЕБІЙНОГО ЖИВЛЕННЯ ОБОВ'ЯЗКОВО УВАЖНО ОЗНАЙОМТЕСЯ З ЦІЄЮ ІНСТРУКЦІЄЮ!**

### **7. Правила підключення**

- Встановіть ДБЖ <sup>в</sup> безпосередній близькості від комп'ютера і розетки.
- Вимкніть ваш ПК і вийміть кабель живлення <sup>з</sup> розетки.
- Підключіть комп'ютер до ДБЖ.
- Підключіть ДБЖ до мережі 220В і натисніть кнопку включення ДБЖ.
- Після цього можна увімкнути комп'ютер.

#### **ВАЖЛИВО!**

**ДБЖ призначений для живлення тільки комп'ютера і монітора, тому утримайтеся від підключення до нього таких периферійних пристроїв, як принтер, сканер, акустична система тощо.**

#### **ВАЖЛИВО!**

**Пам'ятайте, що у разі відключення електромережі час живлення від батареї обмежений 3-10 хвилинами. У такій ситуації слід зберегти у пам'яті всі відкриті документи і вимкнути комп'ютер, після чого також вимкнути ДБЖ.**

### **8. Обслуговування батареї**

ДБЖ містить герметичну свинцево-кислотну батарею, яка не підлягає обслуговуванню. Висока вологість, дуже висока або низька температура, частий розряд батареї зменшують термін її служби. Якщо батарея тривалий час не експлуатується, це також негативно впливає на термін її служби. Тому рекомендується раз у три місяці проводити повний цикл розряджання/заряджання АКБ.

### **9. Вирішення проблем**

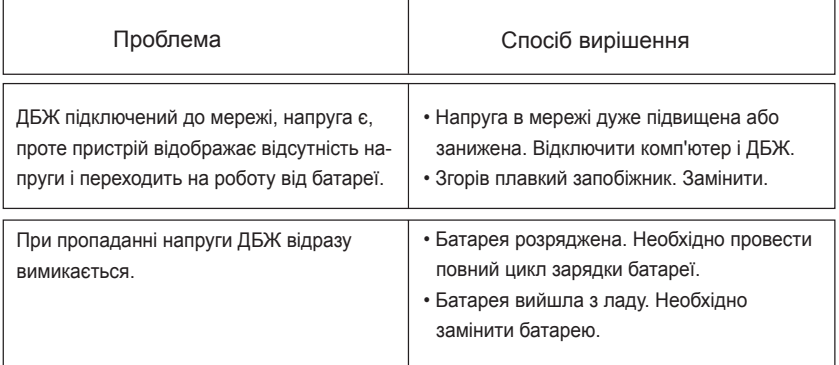

**7**

#### **6. Специфікація**

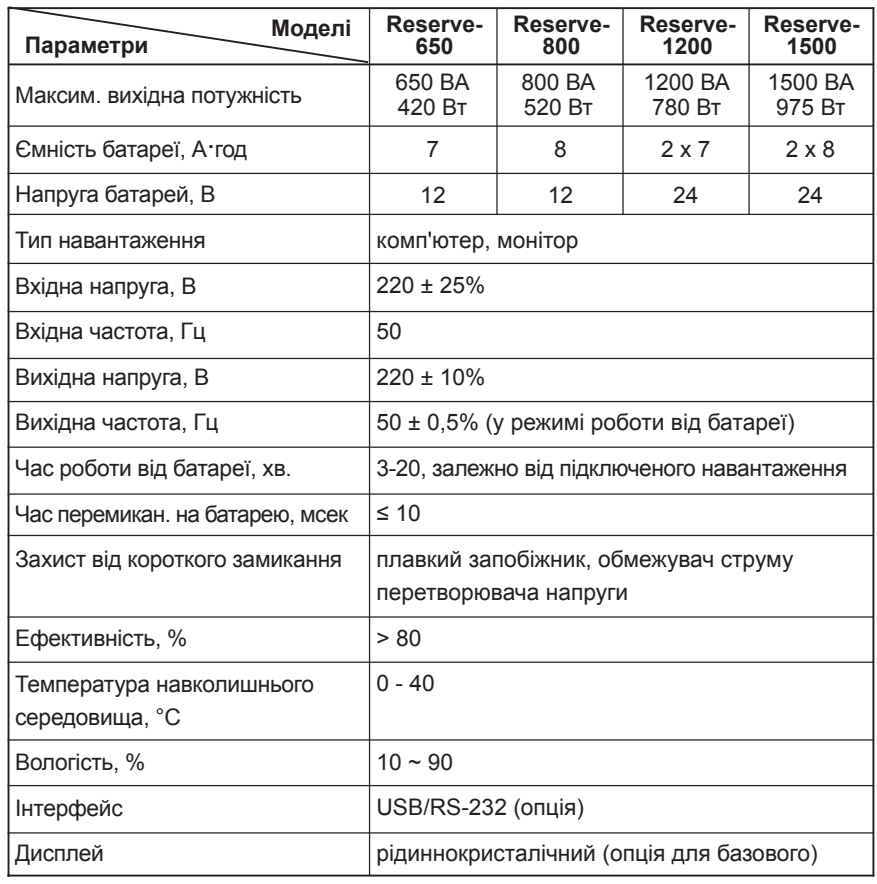

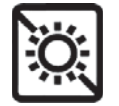

**Оберігайте від дії прямих сонячних променів**

**6**

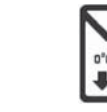

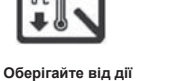

**підвищеної температури і вологості**

**Оберігайте від дії їдких рідин і газів**

#### **1. Заходи безпеки і застереження**

Перед використанням цього пристрою обов'язково ознайомтеся <sup>з</sup> правилами безпеки:

• Перед використанням джерела безперебійного живлення (ДБЖ) потрібно провести зарядку акумуляторної батареї (АКБ) протягом як мінімум 12 годин. Для цього необхідно включити ДБЖ без навантаження.

• Якщо батарея повністю розряджена або ДБЖ не використовується протягом трьох місяців, також необхідно провести повну зарядку протягом 12-ти годин. Інакше термін служби батареї може значно скоротитися.

• ДБЖ розроблено виключно для роботи <sup>з</sup> персональними комп'ютерами, оснащеними імпульсними блоками живлення. Категорично заборонено підключати індуктивне або ємкісне навантаження, <sup>а</sup> також повністю резистивне. До таких навантажень віднесені будь-які пристрої <sup>з</sup> трансформаторним блоком живлення, електромотори, лампи денного світла, лазерні принтери, будь-які нагрівальні прилади і <sup>т</sup>. п.

• Під час роботи корпус пристрою може нагріватися до 50 градусів за Цельсієм, що <sup>є</sup> цілком нормальним явищем.

• Категорично забороняється відкривати корпус пристрою – усередині висока напруга. У разі виникнення будь-яких ускладнень зверніться до сервісного центру. Перелік сервісних центрів дивіться на сайті *www.sven.ua*

• Уникайте потрапляння рідини всередину пристрою — це може призвести до електричного удару або спалаху внаслідок короткого замикання.

• У разі появи ознак некоректної роботи (іскріння, сторонні запахи тощо) слід негайно відключити пристрій від мережі і звернутися до найближчого сервісного центру.

• Заборонено підключати до ДБЖ пристрої, потужність споживання електроенергії яких перевищує потужність самого джерела. Це може призвести до перевантаження і поломки ДБЖ.

#### *Категорично забороняється використовувати ДБЖ <sup>в</sup> таких умовах:*

- у запилених приміщеннях і приміщеннях, що містять легкозаймистий газ;
- при температурі понад 40 і нижче 0 градусів за Цельсієм;
- якщо рівень вологості понад 90%;
- під прямим сонячним промінням або поблизу нагрівальних елементів;
- у місцях вібрації;
- поза межами приміщення.
- У разі пожежі використовуйте тільки порошковий вогнегасник, використання рідини може призвести до ураження струмом.
- Намагайтесь встановлювати ДБЖ неподалік від джерела живлення, тоді вам легко буде вимкнути пристрій у разі потреби.

**3**

## **45**

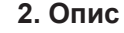

#### **ДБЖ зі світлодіодною індикацією**

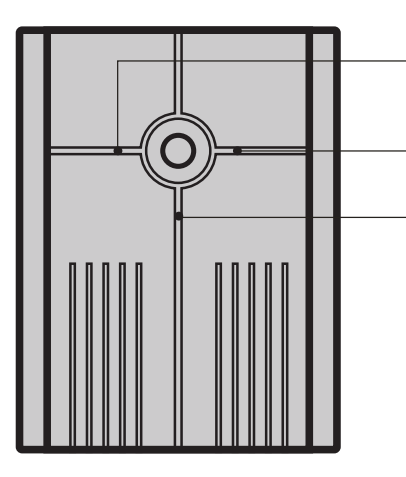

**Індикатор мережі** (зелений). Світиться, якщо напруга мережі перебуває у межах норми.

**Індикатор заряджання** (жовтий). Світиться, коли йде процес заряджання батареї.

**Індикатор живлення** (червоний). Світиться, якщо зникає напруга (або його величина виходить за межі норми) на виході ДБЖ.

### **ДБЖ <sup>з</sup> рідиннокристалічним (РК) дисплеєм**

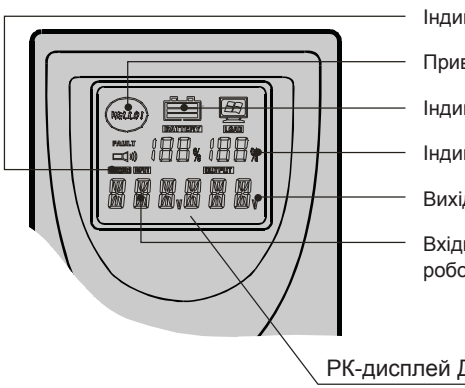

Індикатор роботи ДБЖ від батареї.

Привітання.

Індикатор ємності батареї.

Індикатор навантаження.

Вихідна напруга.

Вхідна напруга або частота <sup>в</sup> режимі роботи від батареї.

РК-дисплей ДБЖ

*Примітка*. Джерела безперебійного живлення Reserve-650/Reserve-800/ Reserve-1200/Reserve-1500 поставляються як зі світлодіодною індикацією, так і з рідиннокристалічним (РК) дисплеєм.

## **3. Принцип роботи**

Якщо напруга мережі нормальна, електричний струм надходить через фільтр на модуль AVR (автоматичний регулятор напруги). У разі потреби напруга підвищується або знижується, щоб максимально відповідати стандартній напрузі 220 В, після чого надходить до підключеного до ДБЖ пристрою. Водночас зарядний пристрій здійснює заряджання батареї.

У разі зникнення напруги <sup>в</sup> мережі підключений до ДБЖ пристрій підтримується електричним струмом, що надходить від батареї через інвертор, що перетворює постійну напругу +12 В <sup>в</sup> змінну напругу 220 В.

## **4. Основні функції**

- У разі зникнення електроенергії <sup>в</sup> мережі ДБЖ переходить на живлення від батареї, при цьому пристрій видає звуковий сигнал кожні 6 секунд. Звукова сигналізація вимкнеться через 40 секунд.
- Коли батарея близька до повної розрядки, ДБЖ починає видавати звуковий сигнал кожні дві секунди.
- При повній розрядці видається тривалий звуковий сигнал, після чого протягом 20-ти секунд ДБЖ автоматично вимкнеться.
- При появі електрики <sup>в</sup> мережі ДБЖ автоматично увімкнеться. Після цього необхідно провести зарядку батареї протягом як мінімум 12-ти годин.

### **5. Підключення до ПК** (тільки для моделей, оснащених портами USB або RS-232)

- За допомогою інтерфейсного порту USB або RS-232 можна контролювати стан ДБЖ за допомогою програмного забезпечення (ПЗ) <sup>в</sup> таких операційних системах як MS-DOS, Windows, Novell, UNIX і <sup>т</sup>. п.
- Програмне забезпечення надає можливість контролювати рівень вхідної напруги і стан батареї.
- У разі зникнення напруги ДБЖ за допомогою ПЗ може коректно завершити роботу системи, після чого вимкнеться.
- ПЗ дає змогу встановити час вимкнення ПК, <sup>а</sup> також вести журнал стану електромережі.

#### **ВАЖЛИВО!**

**Перед першим використанням ДБЖ необхідно провести зарядку батареї протягом мінімум 12 годин без навантаження.**